## Федеральное государственное унитарное предприятие «Всероссийский научно-исследовательский институт метрологии имени Д.И. Менделеева» ФГУП «ВНИИМ им. Д.И. Менделеева»

**УТВЕРЖДАЮ** Директор ФГУП ВНИИМ им. Д.И. Менделеева" К.В. Гоголинский  $\mathcal{O}$ 2017 г.

Государственная система обеспечения единства измерений

Газоанализаторы CO12M.RU МЕТОДИКА ПОВЕРКИ MII-242-2085-2017

> Заместитель руководителя научно-исследовательского отдела государственных эталонов в области физико-химических измерений ФГУП "ВИИИМ им. Д.И. Менделеева" А.В. Колобова 2017 г.

Разработал руководитель лаборатории Т.Б. Соколов

г. Санкт-Петербург 2017 г.

Настоящая методика поверки распространяется на газоанализаторы CO12M.RU (в дальнейшем - газоанализаторы), выпускаемые ЗАО «Экрос-Инжиниринг», Россия, и устанавливает методику их первичной поверки до ввода в эксплуатацию и после ремонта и периодической поверки в процессе эксплуатации.

Интервал между поверками - один год.

#### $\mathbf{1}$ Операции поверки

 $1.1$ При проведении поверки выполняют операции, указанные в таблице 1.

Таблица 1 - Операции поверки

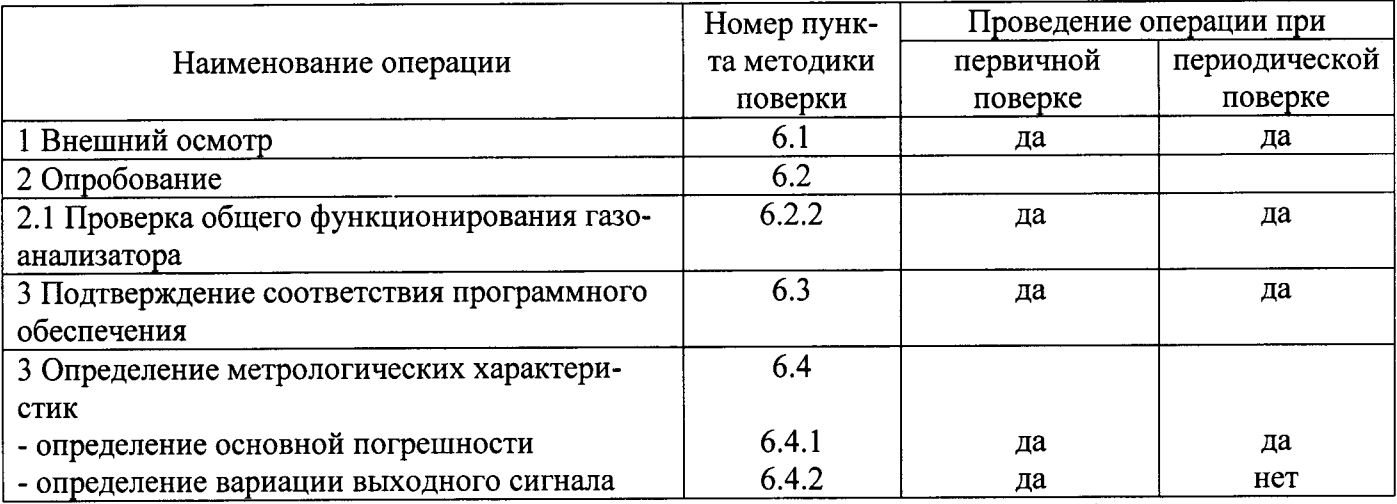

 $\overline{1.2}$ Лопускается проведение поверки отдельных измерительных каналов / диапазонов измерений газоанализатора в соответствии с заявлением владельца газоанализатора, с обязательным указанием в свидетельстве о поверке информации об объеме проведенной поверки.

Если при проведении той или иной операции поверки получен отрицательный результат,  $1.3$ дальнейшая поверка прекращается.

### $\overline{2}$ Средства поверки

При проведении поверки применяют средства, указанные в таблице 2.  $2.1$ 

Таблица 2 - Средства поверки

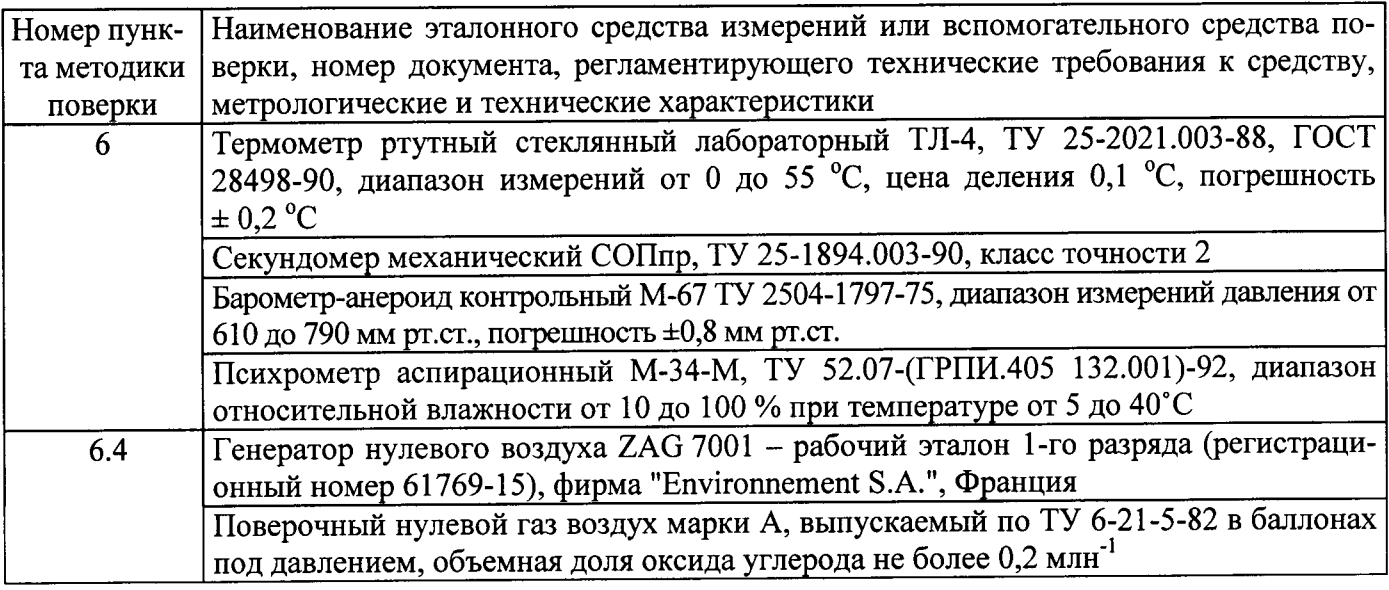

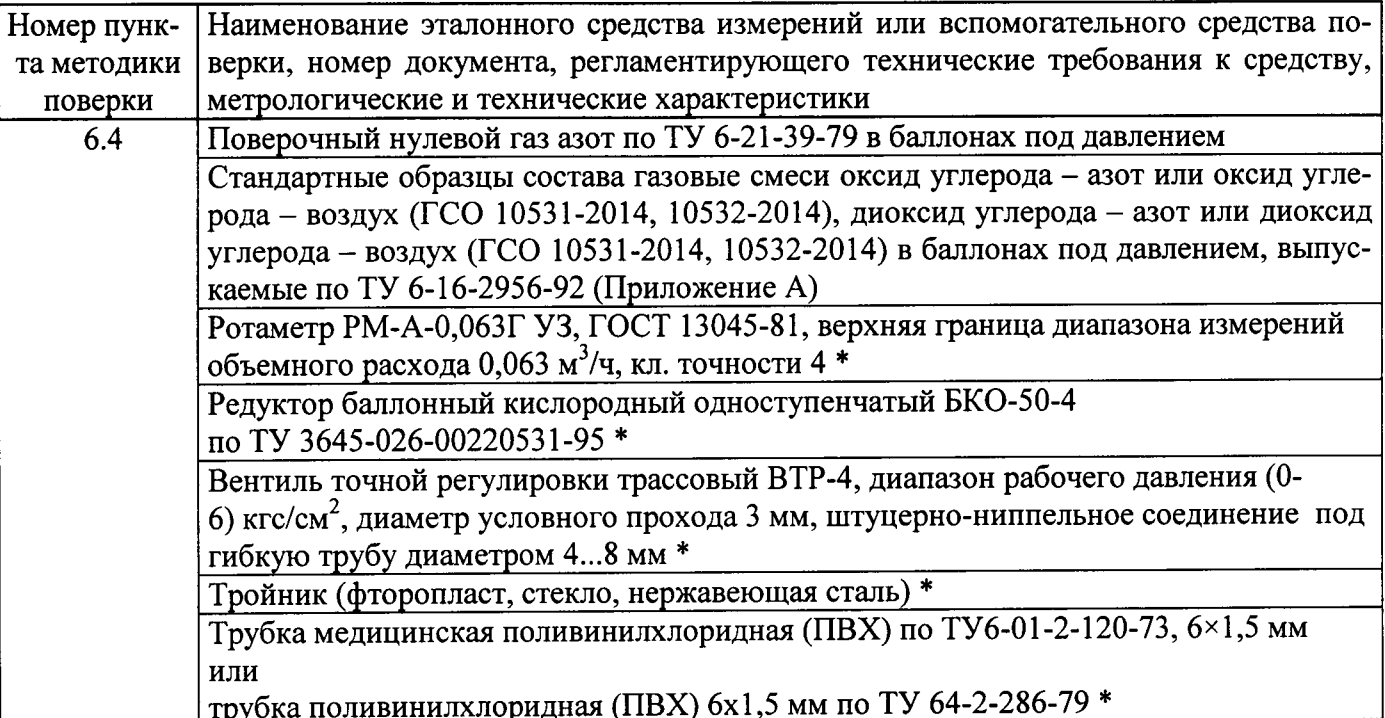

- Допускается применение других средств, не приведенных в таблице, но обеспечивающих  $2.2$ определение метрологических характеристик газоанализаторов с требуемой точностью<sup>1)</sup>.
- Все средства поверки, кроме отмеченных в таблице 2 знаком «\*», должны иметь действу- $2.3$ ющие свидетельства о поверке, поверочные газовые смеси в баллонах под давлением - действующие паспорта.

### $\overline{\mathbf{3}}$ Требования безопасности

- Помещение, в котором проводят поверку, должно быть оборудовано приточно-вытяжной  $3.1$ вентиляцией. Не допускается сбрасывать ГС в атмосферу рабочих помещений.
- Содержание вредных компонентов в воздухе рабочей зоны должно соответствовать требо- $3.2$ ваниям ГОСТ 12.1.005-88.
- Должны выполняться требования техники безопасности для защиты персонала от пораже- $3.3$ ния электрическим током согласно классу I ГОСТ 12.2.007.0-75.
- Требования техники безопасности при эксплуатации ГС в баллонах под давлением должны  $3.4$ соответствовать федеральным нормам и правилам в области промышленной безопасности "Правила промышленной безопасности опасных производственных объектов, на которых используется оборудование, работающее под избыточным давлением" (утверждены приказом Ростехнадзора № 116 от 25.03.2014 г.).

### Условия поверки  $\overline{\mathbf{4}}$

При проведении поверки соблюдают следующие условия:

| $\bullet$      | температура окружающей среды, °С                          | $20 \pm 5$       |
|----------------|-----------------------------------------------------------|------------------|
| ۰.             | относительная влажность окружающей среды, %               | от 30 до 80      |
| $\blacksquare$ | атмосферное давление, кПа                                 | от 90,6 до 104,8 |
| $\blacksquare$ | напряжение питания переменного тока частотой (50±1) Гц, В | $220 \pm 22$     |

 $^1$ Допускается использование стандартных образцов состава газовых смесей (ГС), не указанных в настоящей методике поверки, при выполнении следующих условий:

<sup>-</sup> номинальное значение и пределы допускаемого отклонения содержания определяемого компонента в ГС должны соответствовать указанному для соответствующей ГС из приложения А;

<sup>-</sup> отношение погрешности, с которой устанавливается содержание компонента в ГС к пределу допускаемой основной погрешности поверяемого газоанализатора, должно быть не более 1/2.

#### 5 Подготовка к поверке

Перед проведением поверки выполняют следующие подготовительные работы:

1) проверяют комплектность газоанализатора в соответствии с его эксплуатационной документацией (при первичной поверке);

2) подготавливают газоанализатор к работе в соответствии с требованиями с его эксплуатационной документации;

3) проверяют наличие паспортов и сроки годности ГС;

4) баллоны с ГС выдерживают в помещении, в котором проводят поверку, в течение не менее 24 ч. поверяемые газоанализаторы - 3 ч;

5) подготавливают к работе средства поверки в соответствии с требованиями их эксплуатационной документации.

#### 6 Проведение поверки

6.1 Внешний осмотр

При внешнем осмотре устанавливают соответствие газоанализаторов следующим требованиям:

отсутствие внешних повреждений, влияющих на работоспособность;

- исправность органов управления;
- четкость надписей на лицевой панели.
	- маркировка должна соответствовать требованиям эксплуатационной документации;

Газоанализаторы считают выдержавшими внешний осмотр, если они соответствуют указанным выше требованиям.

#### $6.2$ Опробование

При опробовании проводят проверку общего функционирования газоанализатора в следующем порядке:

1) включают электрическое питание газоанализатора;

2) выдерживают газоанализатор во включенном состоянии в течение времени прогрева;

3) фиксируют показания дисплея газоанализатора.

Результат опробования считают положительным, если по окончанию времени прогрева отсутствует сигнализация об отказах, на дисплей газоанализатора выводится измерительная информация.

Подтверждение соответствия программного обеспечения 6.3

Подтверждение соответствия программного обеспечения (ПО) газоанализаторов проводит-6.3.1 ся путем проверки соответствия ПО газоанализаторов, представленных на поверку, тому ПО, которое было зафиксировано (внесено в банк данных) при испытаниях в целях утверждения типа.

6.3.2 Для проверки соответствия ПО выполняют следующие операции:

- проводят визуализацию идентификационных данных ПО, установленного в газоанализаторов (номер версии встроенного ПО отображается на дисплее газоанализатора в последовательности запуска при включении электрического питания или через меню газоанализатора в разделе Configuration -> Date/Time/Language (пример для английской версии меню)).

- сравнивают полученные данные с идентификационными данными, установленными при проведении испытаний в целях утверждения типа и указанными в описании типа газоанализаторов.

Результат подтверждения соответствия ПО считают положительным, если идентификаци-6.3.3 онные данные соответствуют указанным в Описании типа газоанализаторов (приложение к Свидетельству об утверждении типа).

6.4 Определение метрологических характеристик газоанализатора

 $6.4.1$ Определение основной погрешности газоанализатора

Определение основной погрешности газоанализатора проводят в следующем порядке:

1) На вход газоанализатора подают ГС (таблица А.1 приложения А, соответственно определяемому компоненту и диапазону измерений) согласно рисунку 1 в последовательности:

-  $N_2N_2$  1 – 2 – 3 – 4 – 2 – 1 – 4 – при первичной поверке;

-  $N_2N_2$  1 – 2 – 3 – 4 – при периодической поверке.

Расход ГС устанавливают так, чтобы расход в линии сброса после ротаметра 4 был на уровне 200 см<sup>3</sup>/мин для исключения возможности разбавления подаваемой ГС атмосферным воздухом.

2) Фиксируют установившиеся показания дисплея газоанализатора по поверяемому измерительному каналу при подаче каждой ГС.

При наличии в составе газоанализатора дополнительной платы ESTEL дополнительно фиксируют значения выходного аналогового сигнала по поверяемому измерительному каналу.

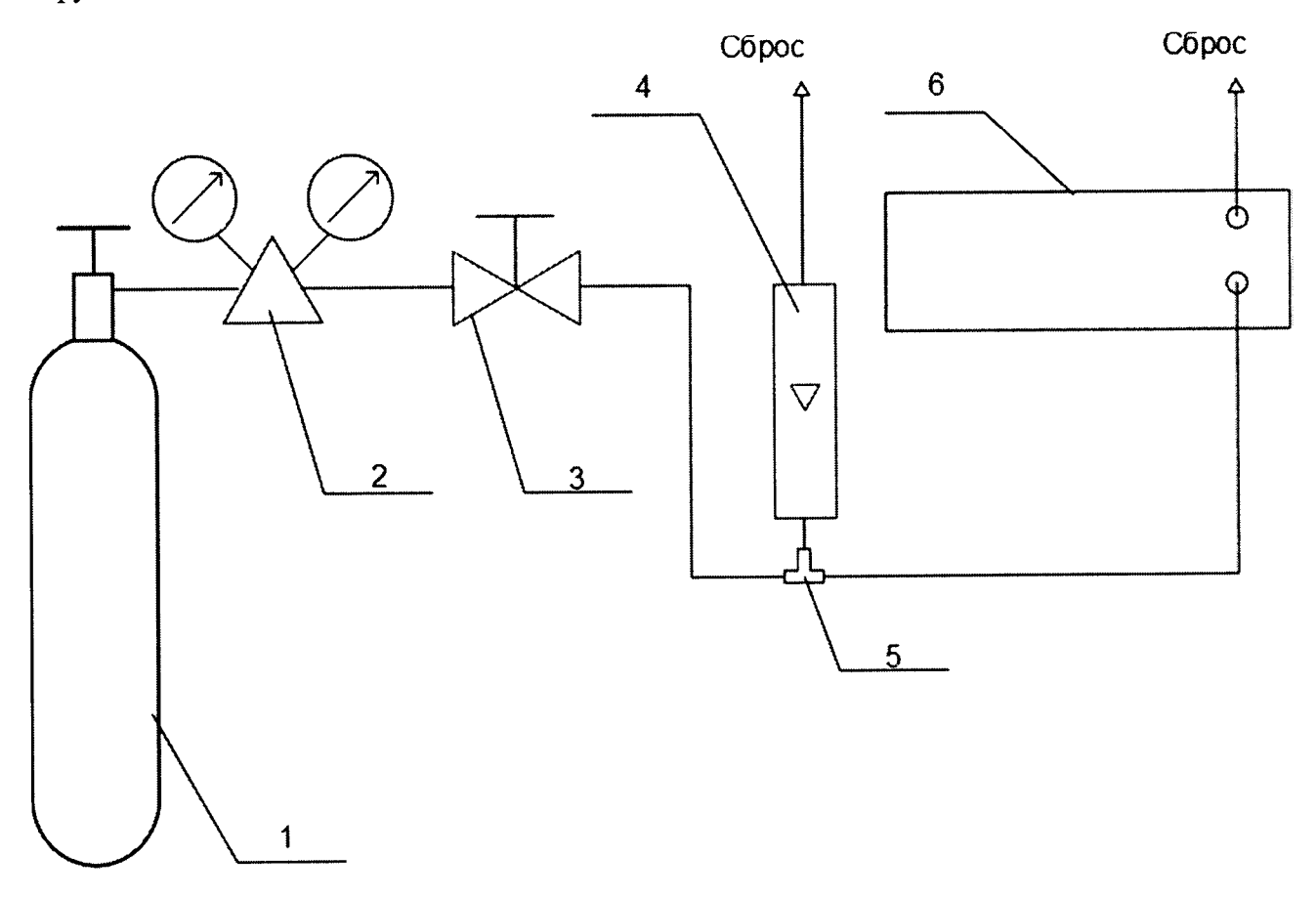

1 - баллон с ГС; 2 - редуктор баллонный; 3 - вентиль точной регулировки; 4 - индикатор расхода (ротаметр); 5 - тройник, 6 - газоанализатор.

> Рисунок 1 - Схема подачи ГС из баллонов под давлением на вход газоанализатора при проведении поверки

3) Значение основной приведенной погрешности газоанализатора,  $\gamma_i$ , %, рассчитывают по формуле

$$
\gamma_i = \frac{c_i - c_i^{\{A\}}}{c_{\{B\}} - c_{\{H\}}} \cdot 100,\tag{1}
$$

- результат измерений объемной доли определяемого компонента при подаче *i-й* где  $\Gamma C$ , млн<sup>-1</sup>;

 $C_i^A$ - действительное значение объемной доли определяемого компонента в i-й ГС,  $M\text{JIH}^{-1}$ 

- верхняя и нижняя границы поверяемого диапазона измерений для которого нор- $C_{\rm B}$ ,  $C_{\rm H}$ мированы пределы допускаемой приведенной погрешности, объемная доля определяемого компонента, млн $^{-1}$ .

4) Значение основной относительной погрешности газоанализатора  $\delta_i$ , %, рассчитывают по формуле

$$
\delta_i = \frac{c_i - c_i^{\mathsf{A}}}{c_i^{\mathsf{A}}} \cdot 100 \tag{2}
$$

Результат определения основной погрешности считают положительными, если основная погрешность газоанализатора во всех точках поверки не превышает пределов допускаемой основной приведенной погрешности (таблица Б.1 приложения Б) для соответствующего диапазона измерений.

## 6.4.2 Определение вариации показаний газоанализатора

Определение вариации выходного сигнала газоанализатора допускается проводить одновременно с определением основной погрешности по п. 6.4.1.

Значение приведенной вариации выходного сигнала, в долях от пределов основной приведенной погрешности,  $\vartheta_{\nu}$ , рассчитывают по формуле

$$
\vartheta_{\gamma} = \frac{c_2^6 - c_2^M}{(c_B - c_H)\gamma_0} \cdot 100,\tag{3}
$$

 $C_2^6$ ,  $C_2^M$  - результат измерений объемной доли определяемого компонента при подходе к где точке поверки 2 со стороны больших и меньших значений, % или млн<sup>-1</sup>;

- пределы допускаемой приведенной погрешности, %.  $\gamma_0$ 

Значение относительной вариации выходного сигнала, в долях от пределов основной относительной погрешности,  $\vartheta_{\delta}$ , рассчитывают по формуле

$$
\vartheta_{\delta} = \frac{c_2^{\delta} - c_2^{\mathsf{M}}}{c_2^{\delta} \cdot \delta_0} \cdot 100,\tag{4}
$$

- пределы допускаемой относительной погрешности, %.  $\delta_0$ где

значение вариации He положительным, если испытания считают Результат превышает 0,5 в долях от пределов допускаемой основной погрешности.

## Оформление результатов поверки  $\overline{7}$

При проведении поверки оформляют протокол результатов поверки произвольной формы.  $7.1$ 

Результатом поверки является подтверждение пригодности средства измерений к примене- $7.2$ нию или признание средства измерений непригодным к применению. Если газоанализатор по результатам поверки признан пригодным к применению, то на него или техническую документацию наносится оттиск поверительного клейма или выдается свидетельство о поверке установленной формы. На оборотной стороне свидетельства о поверке указывают:

- перечень стандартных образцов состава газовых смесей, с помощью которых произведена поверка газоанализатора;

- метрологические характеристики газоанализатора;

- указание на наличие Приложения - протокола поверки (при его наличии);

- дату поверки;

- наименование подразделения, выполнявшего поверку.

Свидетельство о поверке должно быть подписано: На лицевой стороне:

- руководителем подразделения, производившего поверку

- поверителем, производившим поверку;

На оборотной стороне:

- руководителем подразделения, производившего проверку (не обязательно)
- поверителем, производившим поверку.
- 7.3 Если газоанализатор по результатам поверки признан непригодным к применению, оттиск поверительного клейма гасится, свидетельство о поверке аннулируется, выписывается извещение о непригодности установленной формы.

# Приложение А (обязательное)<br>Технические характеристики ГС, используемых для поверки газоанализаторов

Таблица А.1 - Технические характеристики ГС, используемых для поверки газоанализаторов

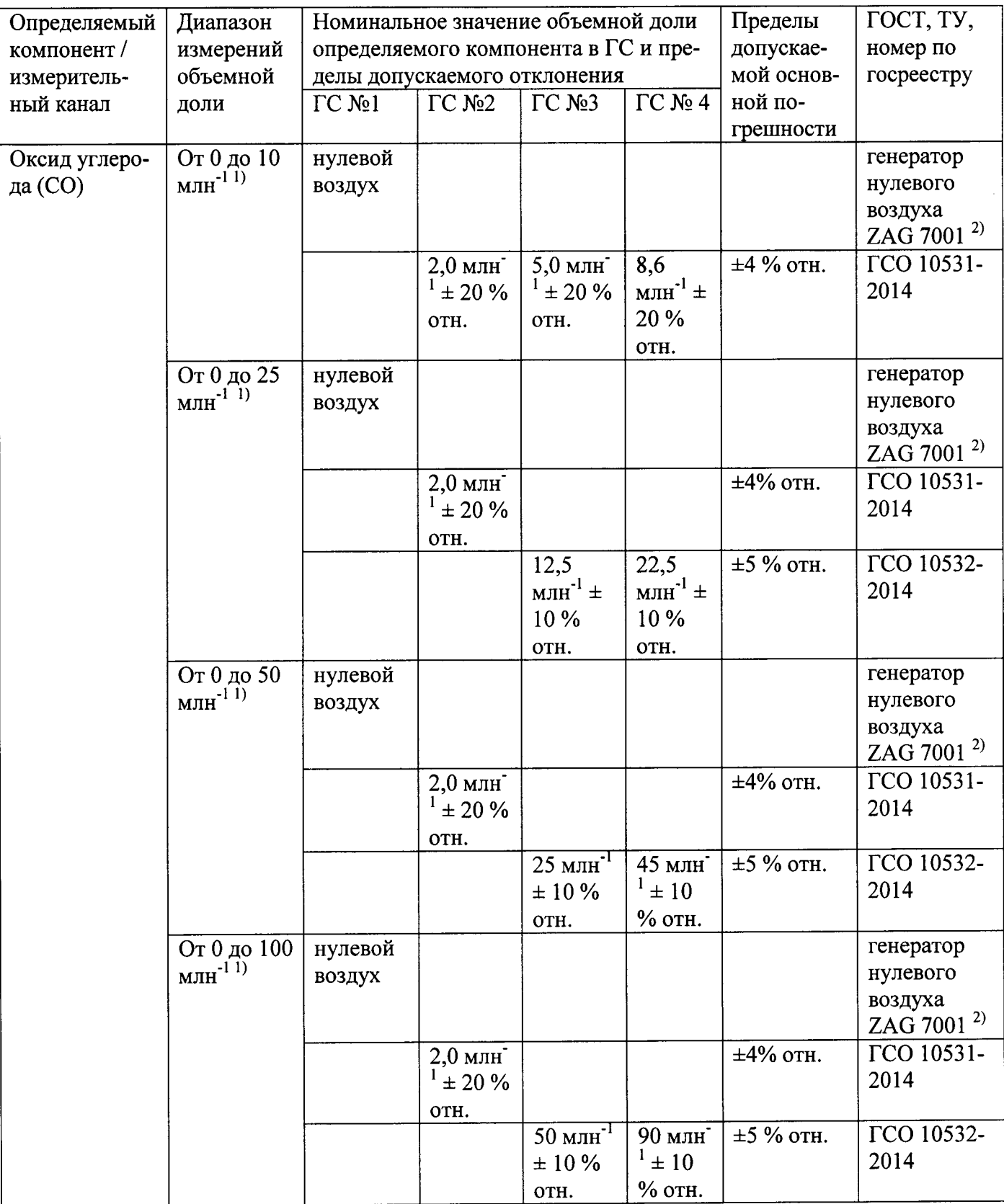

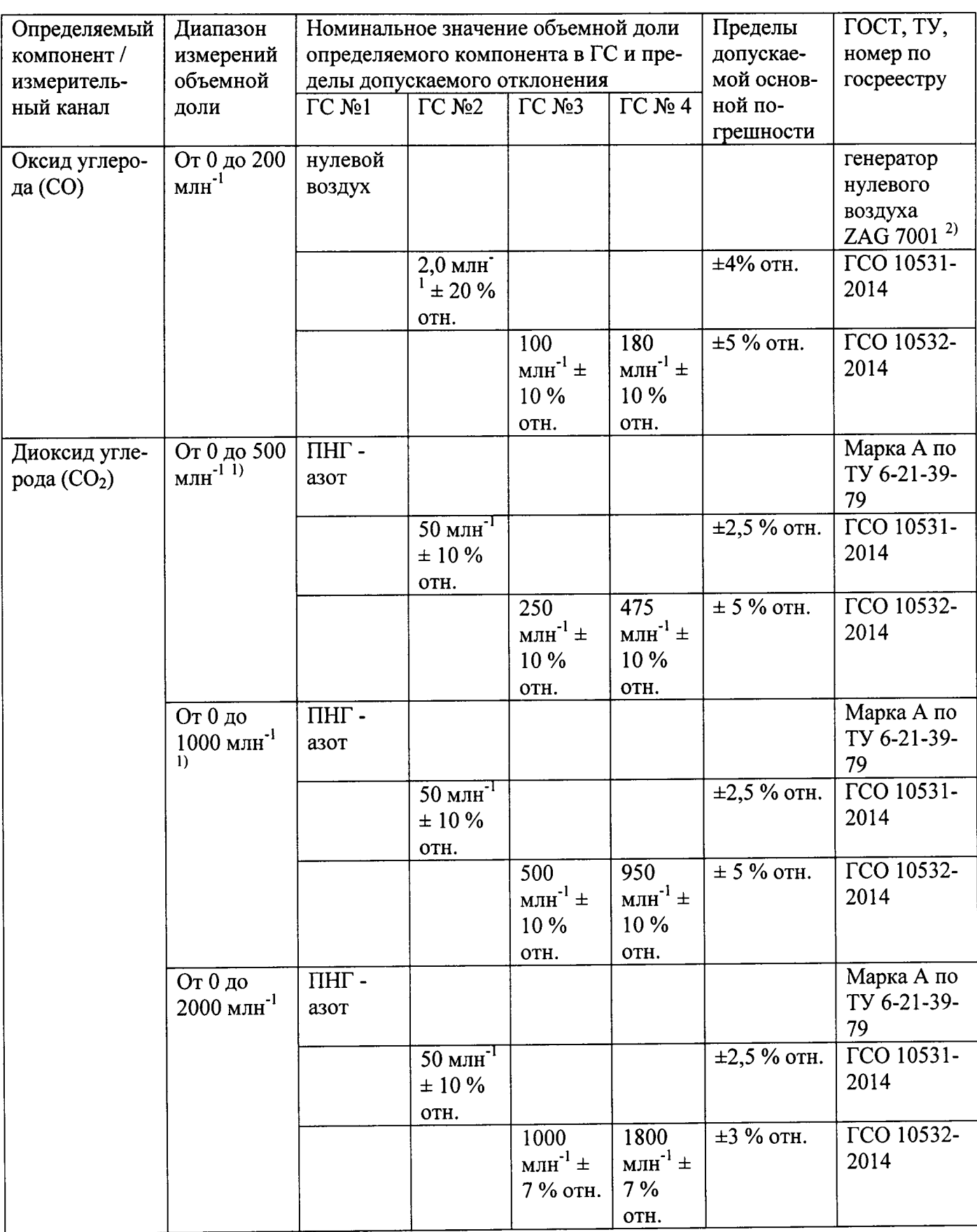

Примечания:

1) Диапазоны измерений доступны для конфигурирования только для газоанализаторов с установленной дополнительной платой ESTEL.

 $\frac{20}{2}$ Воздух нулевой от генератора нулевого воздуха ZAG 7001 (номер в реестре СИ 61769-15), объемная доля оксида углерода не более 0,025 млн<sup>-1</sup>. Допускается использование поверочного нулевого газа - воздуха марки А (Б), выпускаемого по ТУ 6-21-5-82 в баллонах под давлением, проанализированного на содержание оксида углерода, объемная доля оксида углерода не более

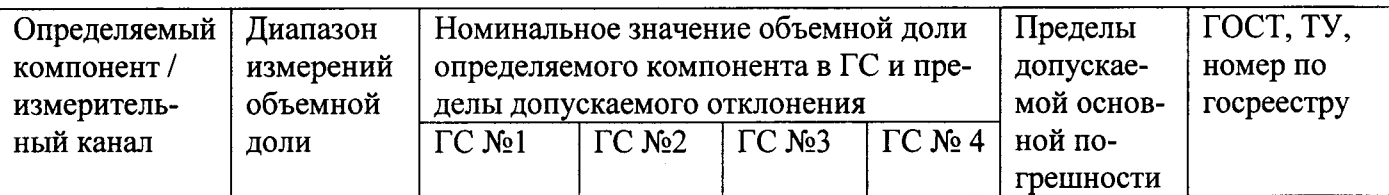

## $0,2$  млн $^{-1}$ .

Изготовители и поставщики стандартных образцов газовых смесей в баллонах под давлением должны быть прослеживаемы к государственному первичному эталону единиц молярной доли и массовой концентрации компонентов в газовых средах ГЭТ 154-2011.

# Приложение Б

## (рекомендуемое)

Диапазоны измерений и пределы допускаемой основной погрешности газоанализаторов

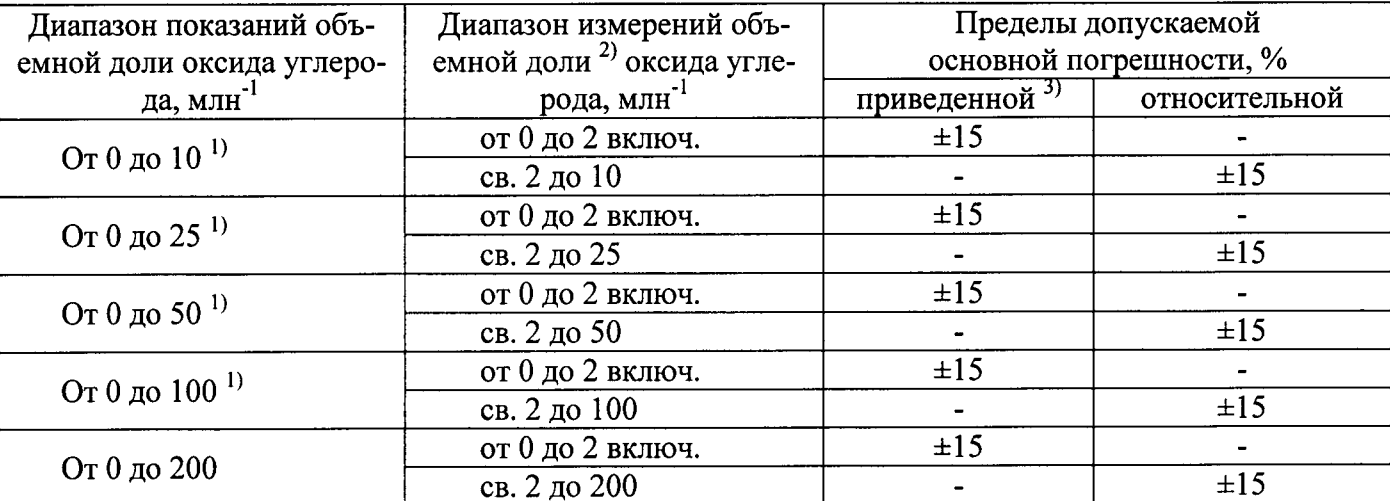

## Таблица Б.1 - Измерительный канал оксида углерода

Примечания:

 $\overline{t}$ 

<sup>1)</sup> Диапазоны измерений доступны для конфигурирования только для газоанализаторов с установленной дополнительной платой ESTEL.

2) Пересчет результатов измерений концентрации определяемого компонента, выраженных в объемной доле, млн<sup>-1</sup>, в массовую концентрацию, мг/м<sup>3</sup>, следует проводить по формуле

$$
C_{(macc)} = C_{(o6)} \cdot \frac{M \cdot P}{22,41 \cdot \left(1 + \frac{t}{273}\right) \cdot 760},
$$

- объемная доля определяемого компонента, млн<sup>-1</sup>; где  $C_{(o6)}$ 

- массовая концентрация определяемого компонента, мг/м<sup>3</sup>;  $C_{(\textit{macc})}$ 

- атмосферное давление, мм рт.ст.;  $\boldsymbol{P}$ 

 $\boldsymbol{M}$ - молекулярная масса определяемого компонента, г/моль;

- температура анализируемой среды, °С.

Пересчет при контроле атмосферного воздуха проводят согласно РД 52.04.186-89 для условий 0 °С и 760 мм рт. ст., при контроле воздуха рабочей зоны согласно ГОСТ 12.1.005-88 для условий 20 °С и 760 мм рт. ст.

Значение коэффициента пересчета вводится в память газоанализатора вручную посредством меню в разделе «Configuration  $\rightarrow$  Offsets/Units/Conversions» (для английской версии меню).

3) Нормирующее значение - верхний предел диапазона измерений.

Таблица Б.2 - Измерительный канал диоксида углерода

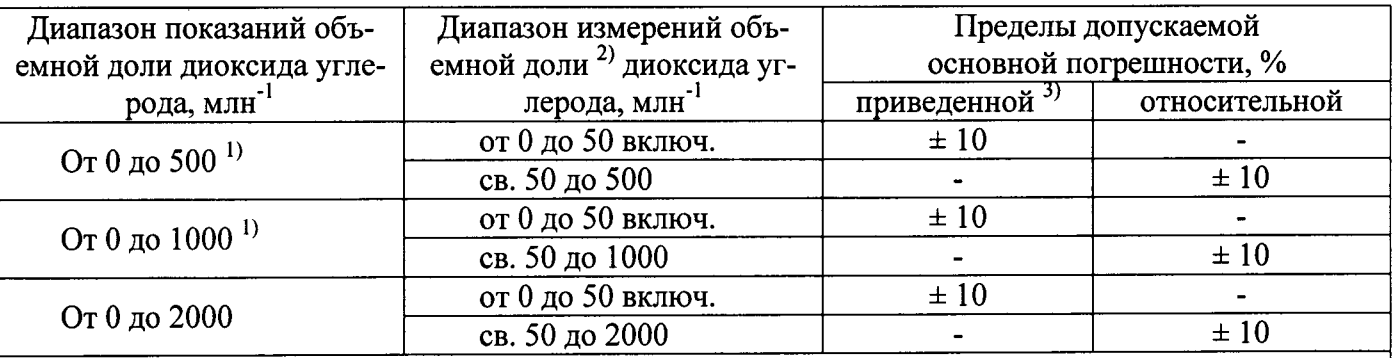

Примечания:

1) Диапазоны измерений доступны для конфигурирования только для газоанализаторов с установленной дополнительной платой ESTEL.

2) Пересчет результатов измерений концентрации определяемого компонента, выраженных в объемной доле, млн<sup>-1</sup>, в массовую концентрацию, мг/м<sup>3</sup>, следует проводить по формуле, приведенной в примечании к таблице 2. Значение коэффициента пересчета вводится в память газоанализатора вручную посредством меню в разделе «Configuration -> Offsets/Units/Conversions» (для английской версии меню).

3) Нормирующее значение - верхний предел диапазона измерений.